**Mikuljan, Sara**

#### **Undergraduate thesis / Završni rad**

**2015**

*Degree Grantor / Ustanova koja je dodijelila akademski / stručni stupanj:* **University of Zagreb, Faculty of Graphic Arts / Sveučilište u Zagrebu, Grafički fakultet**

*Permanent link / Trajna poveznica:* <https://urn.nsk.hr/urn:nbn:hr:216:239992>

*Rights / Prava:* [In copyright](http://rightsstatements.org/vocab/InC/1.0/) / [Zaštićeno autorskim pravom.](http://rightsstatements.org/vocab/InC/1.0/)

*Download date / Datum preuzimanja:* **2024-06-30**

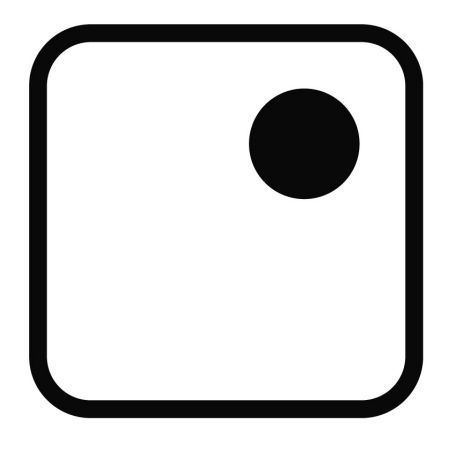

*Repository / Repozitorij:*

[Faculty of Graphic Arts Repository](https://repozitorij.grf.unizg.hr)

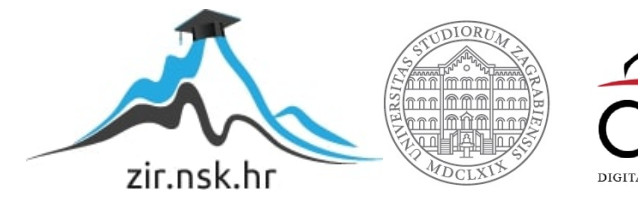

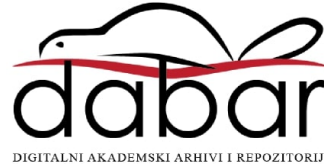

**SVEUČILIŠTE U ZAGREBU GRAFIČKI FAKULTET** 

## **ZAVRŠNI RAD**

**Sara Mikuljan** 

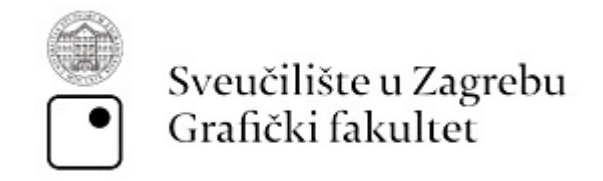

**Smjer: Dizajn grafičkih proizvoda** 

**SARA MIKULJAN** 

# **ZAVRŠNI RAD**

### **ASTROFOTOGRAFIJA**

**Mentor: Student:**  Dr.sc. Miroslav Mikota **Sara Mikuljan** Sara Mikuljan

**Zagreb, 2015** 

#### **Sažetak**

U zavšnom radu govori se o astronomskoj fotografiji. Objašnjava se proces izrade i faze procesiranja astrofotografije. U teoretskom dijelu obrađuje se povijest astrofotografije, važnost RAW formata fotografije te vremenu ekspozicije. Ukratko su objašnjene tri glavne postavke ekspozicije: otvor blende, vrijeme eksponiranja i osjetljivost. Također, navodi se važnost bijelog balansa te vrste objektiva koji se koriste za različite motive u astrofotografiji. Navode se metode snimanja i vrste astrofotografija koje se mogu fotografirati tim metodama. U praktičnom djelu rada snimaju se autorske fotografije mjeseca i zvjezdanog neba te se objašnjava način njihove obrade u Adobe Photoshopu. Pri obradi i procesiranju fotografija govori se o temperaturi boje, bijelim i crnim tonovima, sjenama, bijelom balansu, kontrastu i ispravljanju grešaka pri snimanju, kao i otklanjanju šuma. Cilj rada je objasniti i pokazati na koji način snimiti i obraditi amatersku astrofotografiju.

**Klju**č**ne rije**č**i:** astrofotografija, RAW, ekspozicija, zvijezde, mjesec

#### **Abstract**

This seminar is about astronomical photography. The process of making and processing phases astrophotography is explained in it . The theoretical part deals with the history of astrophotography, the importance of RAW image format and exposure time. Three major exposure settings: aperture, exposure time and sensitivity are briefly explained. The importance of the white balance and the type of lenses used for a variety of motives in astrophotography are stated. The methods of photographing and types of astrophotography that can be taken with these methods are as well explained. In the practical part of the seminar, original photographs of moon and a starry sky are photographed and editing methods in Adobe Photoshop are explained. The section about editing and processing of images writes about the color temperature, white and black tones, shadows, white balance, contrast, and correcting errors in the recording, as well as the noise reduction. The aim is to explain and show how to photograph and edit the astrophotography as an amateur.

**Key words:** Astrophotography, RAW image format, exposure, stars, moon

### Sadržaj

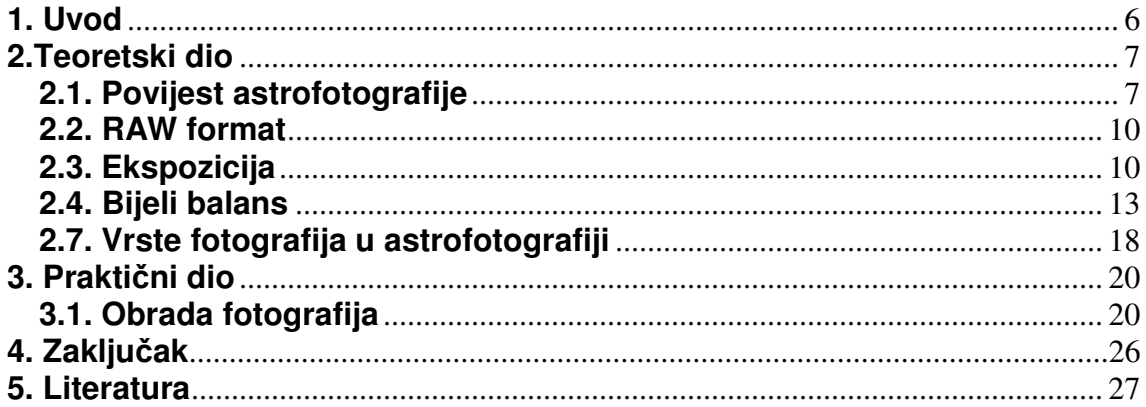

#### **1. Uvod**

Astrofotografija je grana fotografije (tehnička disciplina) kojom uz upotrebu različitih tehničkih uređaja, opreme i postupaka snimamo, istražujemo i otkrivamo svemirske objekte, pojave i zakonitosti. Spada u astronomiju pa joj odatle i ime, astronomska fotografija ili astrofotografija. Najčešće je dokumentarističkog tipa, iako može biti i dijelom umjetnosti.

Pomoću astrofotografije mogu se snimiti objekti i detalji na njima koji inače nisu vidljivi golim okom. U većini slučajeva se podrazumijeva da su na fotografijama snimke vidljivog dijela spektra neba, no ponekad je poželjno zabilježiti i dio spektra izvan vidljivog. U prvom redu to uključuje infracrveni i ultraljubičasti dio koji su na fotografijama pomaknuti i prikazani kao vidljivi dio spektra. Ovisno o mediju na kojem se vrši prikupljanje i bilježenje svjetlosnih signala, astrofotografiju dijelimo na analognu (na filmskoj emulziji - negativu ili pozitivu) i digitalnu astrofotografiju (na CCD ili CMOS čipu).

Kad se gleda fotografija u znanosti, tada je astrofotografija jedna od najstarijih vrsta fotografije korištene u znanstvene svrhe. Gotovo od samog početka je podijeljena u poddiscipline koja svaka ima određeni cilj uključujući kategorizaciju i klasifikacije zvijezda, kartografiju, astrometriju, fotometriju, spektroskopiju, polarometriju te otkriće novih objekata kao što asteroidi, meteori, kometi pa čak i nepoznati planeti. Sve te zadaće zahtijevaju specijaliziranu opremu poput teleskopa namijenjenih za precizno snimanje sa širokim vidnim poljem ili za snimanje samo određenih valnih duljina svjetla za što se koriste specijalizirani optički filtri. Korišteni CCD senzori čak mogu biti dodatno hlađeni radi smanjenja toplinskog šuma i što boljeg snimanja visokokvalitetnih slika. Hlađenje također omogućuje detektiranje različitih dijelova spektra poput infracrvenog i ultraljubičastog. [1]

#### **2.Teoretski dio**

#### **2.1. Povijest astrofotografije**

Astrofotografija se prvi puta pojavila sredinom 19. stoljeća, što su bile najvećim dijelom eksperimentalne fotografije neba noću. Prvi poznati pokušaj snimanja astronomske fotografije zbio se 1839. godine kada je Louis Jacques Daguerre Mandé pokušao fotografirati mjesec.

John William Draper, profesor kemije na Sveučilištu u New York-u, liječnik i znanstveni istraživač, uspio je kasnije dana 23. ožujka 1840. prvi put uspješno snimiti fotografiju Mjeseca uz vrijeme izloženosti od 20 minuta pomoću 5-inčnog (13 cm) reflektirajućeg teleskopa. Prva poznata fotografija zvijezda je bila fotografija zvijezde Vega koju su snimili astronom William Cranch Bond te fotograf i istraživača John Adams Whipple 16. i 17. srpnja 1850. iz zvjezdarnice na Harvard Sveučilištu

Godine 1863. su engleski kemičar William Allen Miller i engleski astronom amater Sir William Huggins snimili prvu fotografiju spektrogram zvijezdi Sirius i Capella. Kasnije 1872. godine je američki liječnik Henry Draper, sin John William Drapera, snimio prvi spektrogram zvijezde Vega da bi istaknuo pojedine spektralne linije apsorpcije.

Jedno od važnijih dostignuća u području astrofotografije se zbio 1883. godine kada je astronom amater Andrew Ainslie uspio snimiti nekoliko fotografija maglice Orion sa vremenom izloženosti od 60 minuta korištenjem 36-inčnog (91 cm) reflektirajućeg teleskopa (Slika 1.), kojeg je sam izradio u dvorištu svoje kuće u Ealing-u izvan Londona. Na slikama su prvi puta bile prikazane udaljene zvijezde koje je nemoguće vidjeti golim okom (Slika 2.).

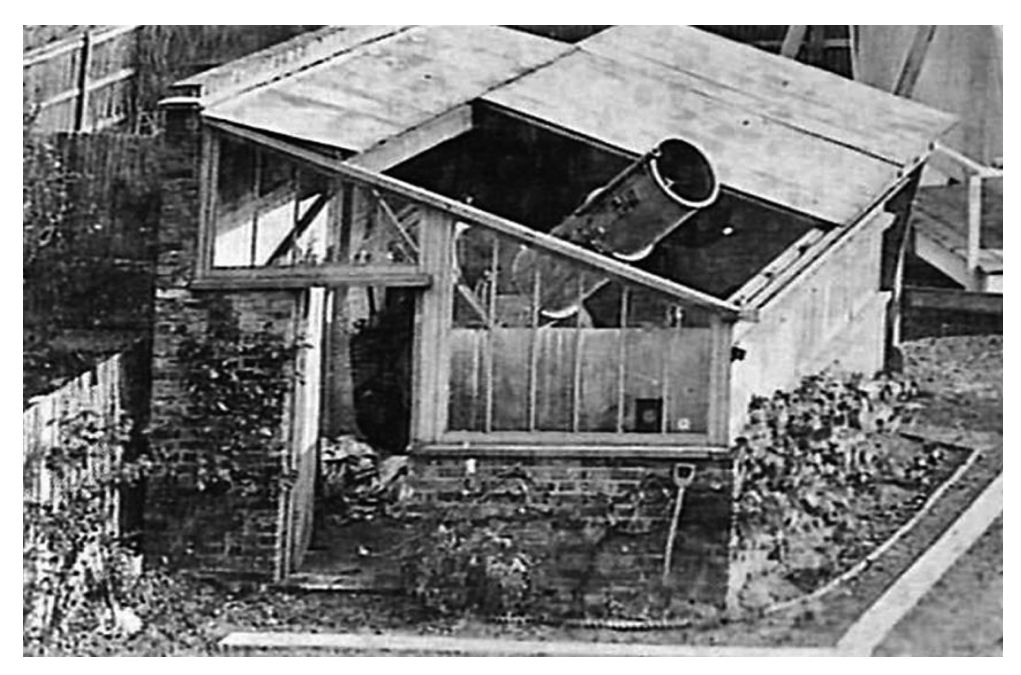

Slika 1. Reflektirajući Teleskop astronoma Andrew Ainslie Common u Ealingu Engleska (https://en.wikipedia.org)

Početkom 20. stoljeća počela je masovna konstrukcija velikih sofisticiranih reflektirajućih teleskopa posebno dizajniranih za astrofotografiju. Sredinom stoljeća, sagrađeni su divovski teleskopi poput 200-inčnog (5 metara) Hale teleskopa i 48-inčnog Samuel Oschin teleskopa na Palomar zvjezdarnici. Određeni napredak postignut je i u samoj tehnici snimanja, kao i u metodama razvijanja fotografija, no 1970. godine, nakon izuma CCD senzora počinje razdoblje digitalne fotografije. Digitalni CCD senzori imaju daleko veću osjetljivost na svjetlo koje ne opada tijekom duge izloženosti osvjetljenju na način kao što opada kod klasičnog analognog filma. Osim toga podržavaju snimanja u puno širem spektru i omogućuju jednostavnu pohranu i manipulaciju snimljenih podataka. Još jedna od prednosti digitalizacije je jednostavno podešavanje parametara pa tako teleskopi počinju koristiti različite konfiguracije CCD senzora. Pojavom digitalnih senzora počela je masovna digitalizacija u stručnim opservatorijima. Od kraja 20. stoljeća pa sve do danas teleskopi koriste CCD ili CMOS senzore za hvatanje svjetlosti. Usavršene su metode praćenja neba i sve veću ulogu poprima sama obrada prikupljenih digitalnih podataka sa senzora radi što boljeg praćenja nebeskih objekata i poboljšanja kvalitete slike. [2]

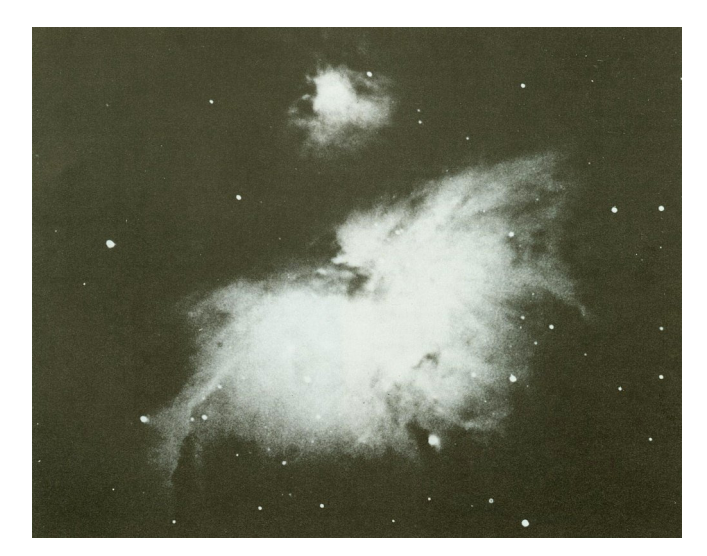

Slika 2. Slika maglice Orion na kojoj su prvi puta prikazane zvijezde koje nisu vidljive golim okom, snimljeno oko 1883. godine (https://en.wikipedia.org)

#### **2.2. RAW format**

RAW (eng. sirov format) je neobrađeni zapis svih informacija koje je senzor zaprimio za vrijeme ekspozicije. RAW sam po sebi čak nije ni slikovni zapis, već samo skup informacija koje imaju potencijal to postati nakon naknadne obrade.

RAW format je format zapisa slikovnih datoteka u kojemu nema gubitka informacija. Odnosno, to je izvorni oblik slikovne datoteke prilikom snimanja nekog motiva. RAW zapis sadrži sve informacije koje prilikom fotografiranja aparat zabilježi bez ikakvih obrada odnosno kompresije.

RAW fotografije zauzimaju puno više prostora na memorijskoj kartici i zbog toga pružaju veće mogućnosti manipuliranja fotografijom u programu za obradu. Koji se god popravci rade na fotografiji dok je u RAW formatu (popravljanje ekspozicije, smanjivanje šuma...) to ne utječe na samu kvalitetu fotografije, dok isti postupci na JPEG fotografiji (npr. u Photoshopu) malo po malo uništavaju samu fotografiju. Također, neki popravci poput ispravljanja balansa bijele boje modu se raditi samo na RAW fotografijama. [7]

#### **2.3. Ekspozicija**

Ekspozicija je ukupna količina svijetla koja pada na fotografski medij (film ili senzor). Mjeri se u luks sekundama, a određuje se iz ekspozicijske vrijednosti (EV eng. exposure value) i svjetline prizora. EV su kombinacije brzine zatvarača i otvora blende (f) koje daju istu količinu svjetla.

Ekspozicija zavisi od tri glavne postavke:

- -regulacija otvora objektiva
- -regulacija brzine zatvarača
- -kalibracija osjetljivosti

Budući da se kod astrofotografije većina slika snima noću dok su vidljivi nebeski objekti poput zvijezda i planeta, ključan faktor je količina svijetlosti koja dolazi do fotoosjetljivog senzora. [8]

#### Otvor objektiva

Otvor objektiva je pojam koji označava veličinu otvora blende na objektivu, a koji je izravno vezan uz količinu svjetla koje pada na senzor. Veći otvor blende donosi i veću količinu svjetla u istoj vremenskoj jedinici. Označava se slovom f i brojem. Što je f-broj manji, to je otvor veći. [9]

U astrofotografiji je poželjno da objektiv koji se koristi bude svjetlosno jak, tj. da ima što manji f-broj kako bi bilo prikupljeno što više svjetla.

#### Vrijeme eksponiranja

Vremenom eksponiranja bira se duljina ekspozicije, odnosno koliko dugo se fotosenzor izlaže svjetlu. Označava se brojevima koji predstavljaju dijelove sekunde.

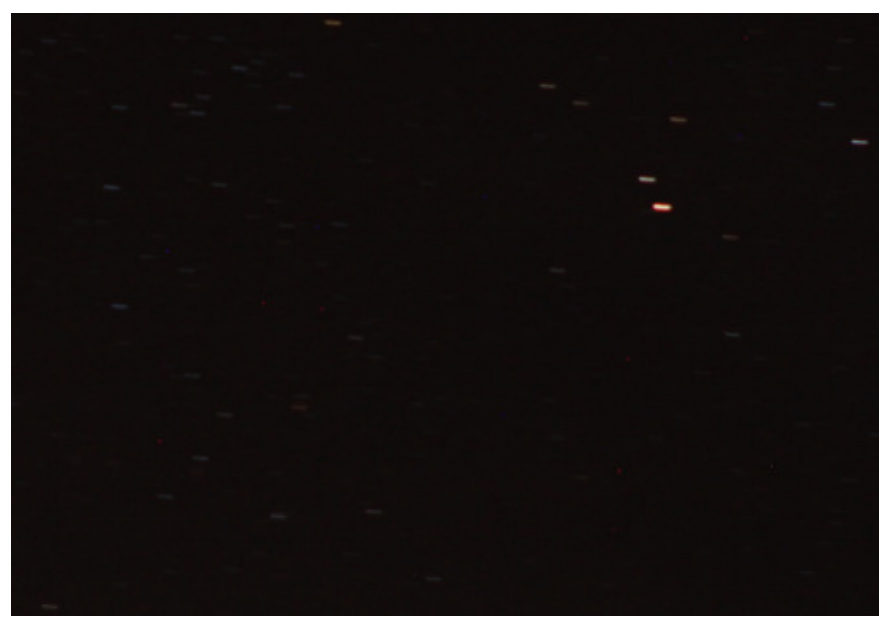

Slika 3. Isječak fotografije s vremenom okidanja 15 sekundi (ISO 800)

Obzirom da su u astrofotografiji objekti koji se snimaju vrlo tamni, odnosno sabire se mala količina svjetlosti, potrebno je dugo vrijeme osvjetljavanja senzora.

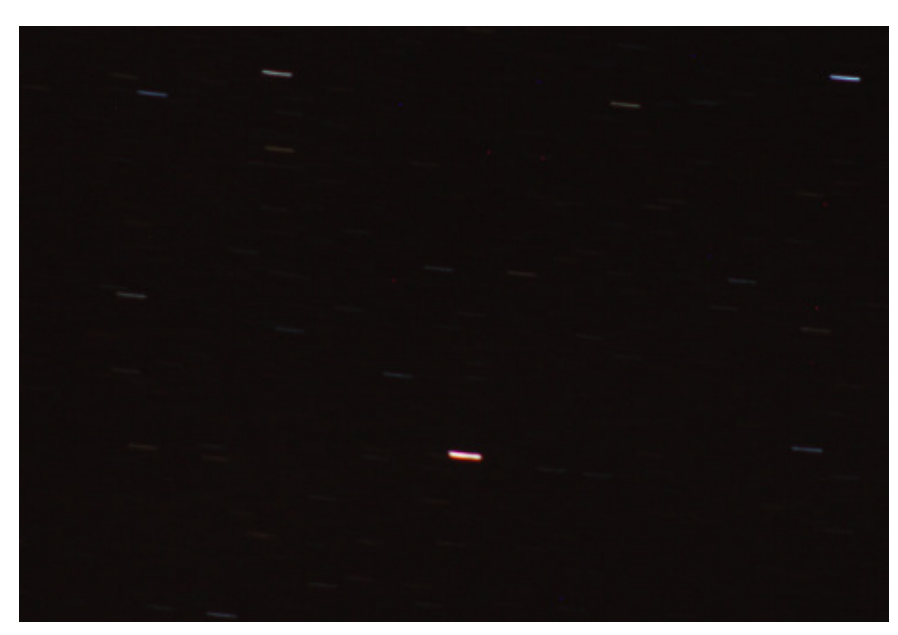

Slika 4. Isječak fotografije s vremenom okidanja 30 sekundi (ISO 400)

#### Osjetljivost

Količinu zvijezda koju fotoaparat zabilježava ovisi i o osjetljivosti senzora fotoaparata, čija je jedinica i oznaka ISO. Što je osjetljivost veća više će biti prikazano zvijezda i maglica, međutim digitalni šum će biti veći i time pokvariti ukupni dojam fotografije.

Kako povećavamo ISO vrijednost, povećava se i količina šuma na fotografiji.

Da bi se digitalni šum smanjio dobro je koristiti redukciju šuma ("noise reduction"), opciju koju mnogi digitalni fotoaparati imaju kada se koriste dugačke ekspozicije. Osim toga, šum ovisi i o temperaturi čipa u fotoaparatu – na većim temperaturama i šum je veći. Redukcija šuma funkconira na način da fotoaparat nakon snimke zvijezda snima još jednu fotografiju istog vremena ekspozicije, ali sa spuštenim zatvaračem (dark frame). Na taj način dobije se

slika digitalnog šuma koja se kasnije oduzima od snimke zvijezda, a rezultat je fotografija sa znatno manjim digitalnim šumom. [4]

#### **2.4. Bijeli balans**

Bijeli balans (engl. white balance) kod digitalne fotografije je uravnoteženje intenziteta osnovnih boja (crvene, zelene i plave) da bi se neutralni tonovi (siva) prikazali kao neutralni – tj. bez ikakvog obojenja. Bijeli balans se prilagođava prema vrsti izvora svjetla i važan je za pravilnu, tj. oku ugodnu, reprodukciju boja na fotografiji.

Kod astrofotografije je najbolje ručno podešavanje vrijednosti bijelog balansa, iako nije pogrešno niti odabrati neku od ponuđenih opcija na fotoaparatu, npr. daylight, te kasnije obradom RAW fotografije neutralizirati ravnotežu boje. Ukoliko se fotografira jpeg fotografija (što nije preporučljivo za astrofotografiju), potrebno je što korektnije podesiti bijeli balans (manualno). Može varirati između 3200k i 4800k, ovisno o svjetlosnim uvjetima. Opcija žarulje (tungsten) iznosi približno 3200K. [8]

#### **2.5. Objektivi**

Fotografski objektivi nemaju savršenu optiku. Najčešće se pogreške pojavljuju na rubovima leća. Zbog njih zvijezde na fotografijama (osobito na rubovima) nisu točke nego veće ili manje mrlje, mogu imati i oblik crtica ili zareza. Za astronomsku fotografiju bilo bi najbolje kada bi otvor objektiva bio potpuno otvoren - na film bi palo najviše svjetla i snimili bi se i najslabije osvjetljeni objekti koji su u dometu našeg objektiva. Nažalost najčešće to nije moguće jer radi smanjenja grešaka objektiva otvor objektiva mora biti zatvoren barem za jedan stupanj.

Većina današnjih fotoaparata mogu se naći opremljeni 50 milimetarskim objektivom. Za snimanje zvjezdanih tragova, raznih kombinacija pejzaža i neba, ovi objektivi su sasvim dovoljni. Za snimanje neba mogu se upotrijebiti i objektivi kraće žarišne daljine, npr. od 35, 28 ili čak 20 mm.

Uporaba teleobjektiva iznad 100 mm kod snimanja nepomičnim fotoaparatima je ograničena, njima se mogu snimiti npr. promjene faze Mjeseca, najsjajnije planete za vrijeme njihovih međusobnih konjukcija ili konjukcija s Mjesecom. Nepomičnim fotoaparatom opremljenim teleobjektivom mogu se snimiti i neki detalji na Mjesečevoj površini (Slika 6. i 7.). [5]

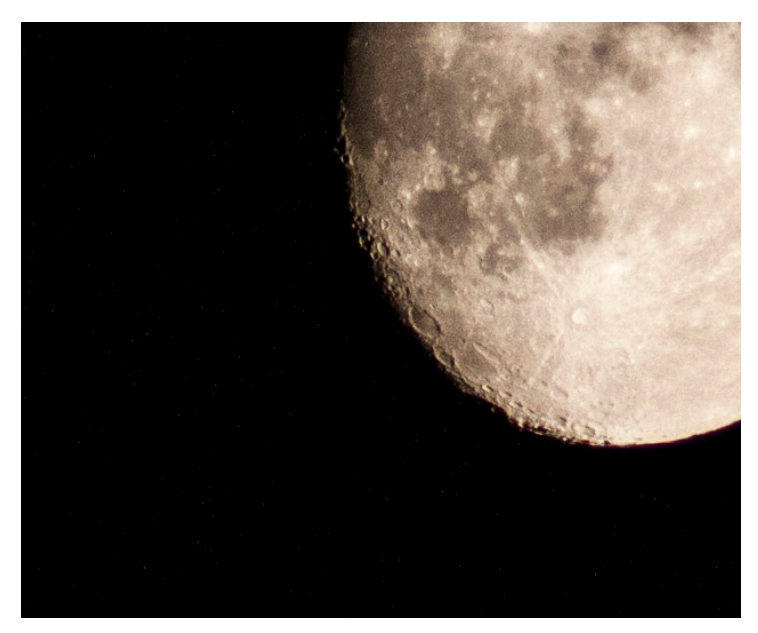

Slika 5. Isječak fotografije mjeseca s detaljima, Sara Mikuljan

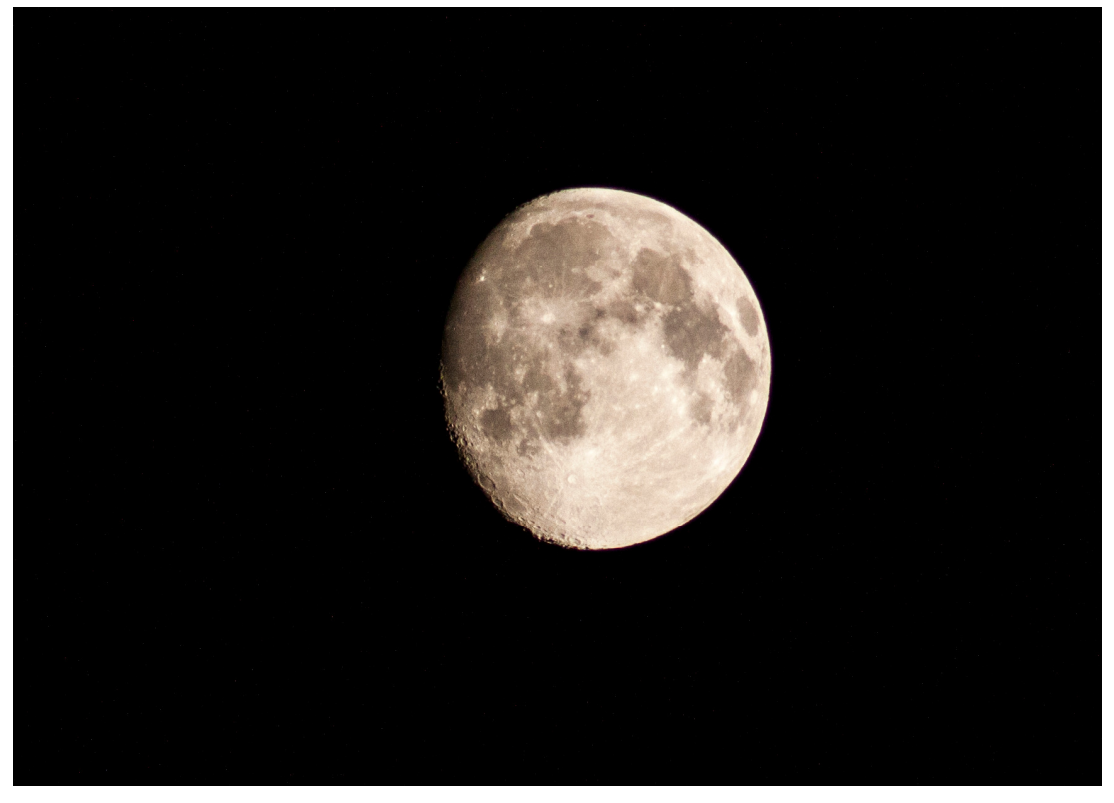

Slika 6. Fotografija mjeseca snimljena teleobjektivom žarišne daljine 300mm, Sara Mikuljan

#### **2.6. Metode snimanja**

Snimanje s fotografskog stativa

Snimanje s fotografskog stativa je najjednostavniji način astrofotografije. Ne koristi se teleskop već objektiv fotoaparata, najčešće širokokutni. Vrijeme ekspozicije je najčešće kratko (do 30 sekundi) kako bi zvijezde ostale točkaste. Moguće je snimati i vrlo dugačke ekspozicije kako bi se namjerno dobili dugački šareni zvjezdani tragovi (Slika 8.). Neprekidne ekspozicije od nekoliko sati uglavnom se rade samo s klasičnim fotoaparatima. Digitalnim fotoaparatom učinkovitije je snimanje više uzastopnih kraćih ekspozicija koje se kasnije kombiniraju u nekom programu za obradu fotografija.

#### Metode sa vođenjem foto aparata ili kamere

Najviše nebeskih objekata vrlo je slabog sjaja. Današnje tehničke mogućnosti i saznanja, bilo u smjeru razvoja fotografskih emulzija ili CCD čipova, zasnivaju se na "kumulativnom" efektu skupljanja svijetlosti i dobivanja predivnih fotografija slabo sjajnih nebeskih objekata. Da bi se taj efekt mogao i realizirati, potrebno je pomoću određenih naprava kvalitetno voditi fotoaparat ili kameru prateći prividno kretanje zvijezda po nebeskom svodu.

#### Direktna metoda snimanja

U primarnom fokusu (eng. prime focus) je kada se fotoaparat nalazi postavljen u fokusu teleskopa. Aparat je bez objektiva i teleskop bez okulara, pa teleskop služi kao veliki teleobjektiv. U svrhu povezivanja fotoaparata i teleskopa koristi se adapter, takozvani T-ring.

Direktna metoda snimanja najmanje rasipa svjetlo pa se njome može uspješno snimati maglice, galaksije, zvjezdane skupove i slično, a ponekad Mjesec i Sunce (za vrijeme pomrčina).

#### Afokalna metoda

Način snimanja u kojem se koristi i objektiv kamere i okular teleskopa. Obično se odmah iza okulara montira kamera kojoj je fokus namješten na beskonačno. Da bi se povezali također se koristi adapter koji drži fotoaparat blizu okularu, paralelno s optičkom osi teleskopa. Može se zamisliti da kod ove metode snimanja fotoaparat igra ulogu oka: ono što se vidi okom kroz okular, to vidi i fotoaparat.

#### Okularna projekcija

Za razliku od metode primarnog fokusa, kod ove metode se koristi okular teleskopa, a iza njega dolazi film fotoaparata ili CCD čip (bez objektiva). Što se tiče praćenja i teleskopa sve je isto kao i kod metode primarnog fokusa. Ova tehnika snimanja daje kvalitetnije rezultate od afokalne jer ima manje optičkih elemenata u sustavu (nema leća objektiva fotoaparata).

Afokalna metoda kao i metoda okularne projekcije, zbog veće efektivne žarišne duljine koristi se za snimanje planeta, detalja Mjesečeve površine poput kratera i mora te za Sunce i detalje Sunčeve površine kao što su pjege i fakule.

#### Piggyback metoda

Piggyback metoda je način snimanja u kojoj je fotoaparat s objektivom ili teleobjektivom, pričvršćen paralelno na sami teleskop. Snima se fotoaparatom, a praćenje i promatranje se vrši teleskopom, neovisno o fotoaparatu. I za takvo pričvršćivanje također je potreban odgovarajući adapter.

Piggyback metodom uspješno se mogu snimiti široki kadrovi (eng. widefield ili WF). To naravno ovisi o objektivu koji se koristi. Može se koristiti širokokutni objektiv za snimanje čitavih zviježđa, Mliječnog puta te velikih maglica poput Barnard's loop maglice (Slika 7.). [3]

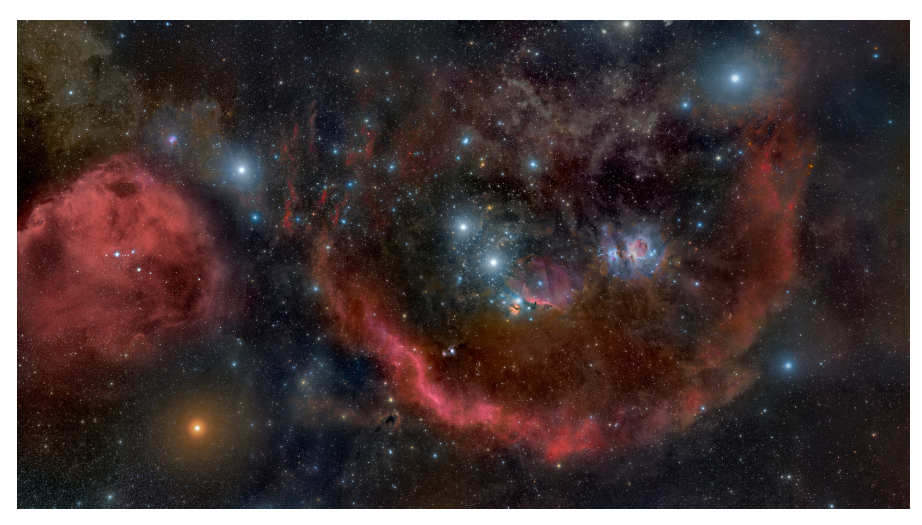

Slika 7. Bernard's loop maglica (http://apod.nasa.gov/apod/image/1010/Orion2010\_andreo2000.jpg)

#### **2.7. Vrste fotografija u astrofotografiji** [6]

Deep space

Deep space fotografije su fotografije objekata izvan našeg Sunčevog sustava koje su snimljene pomoću teleskopa. To su slike na kojima se vide udaljene galaksije i maglice, i to je tehnički najteži oblik astrofotografija (Slika 8.).

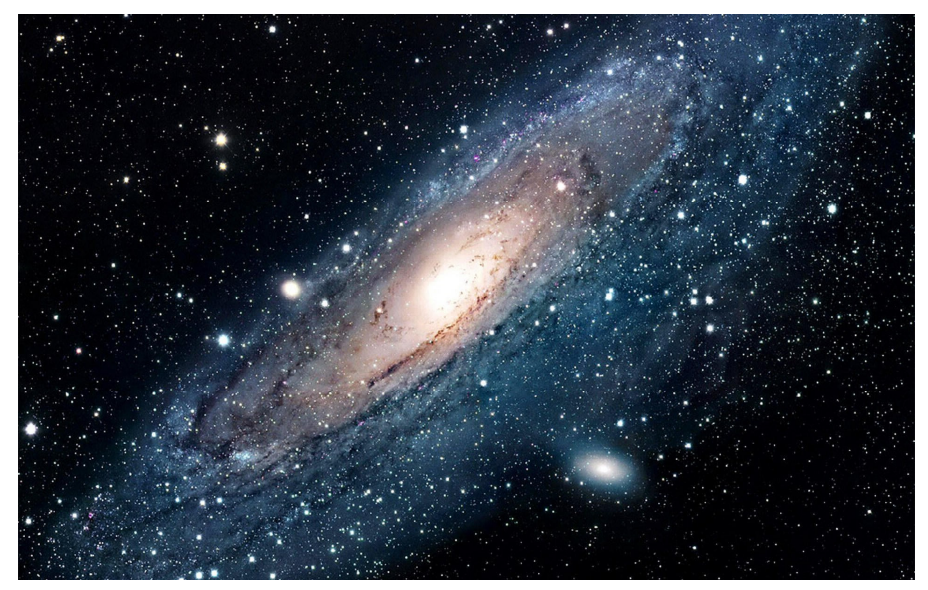

Slika 8. Primjer deep space fotografije (http://www.residentadvisor.net/images/events/flyer/2013/4/uk-0420-463257-front.jpg)

Solar system

Fotografije planeta , mjeseca i sunca našeg Sunčevog sustava . Uglavnom se fotografiraju kroz teleskope, ali kvalitetni teleobjektivi na DSLR fotoaparatu također mogu dati dobar rezultat (Slika6.).

Wide Field astrofotografija

Wide Field fotografije su fotografije uslikane DSLR fotoaparatom sa širokokutnim objektivom (Fish-eye). Takve fotografije obično uključuju zvjezdano nebo ili tragove zvijezda (engl. Star trails) iznad motiva krajolika (Slika 9.).

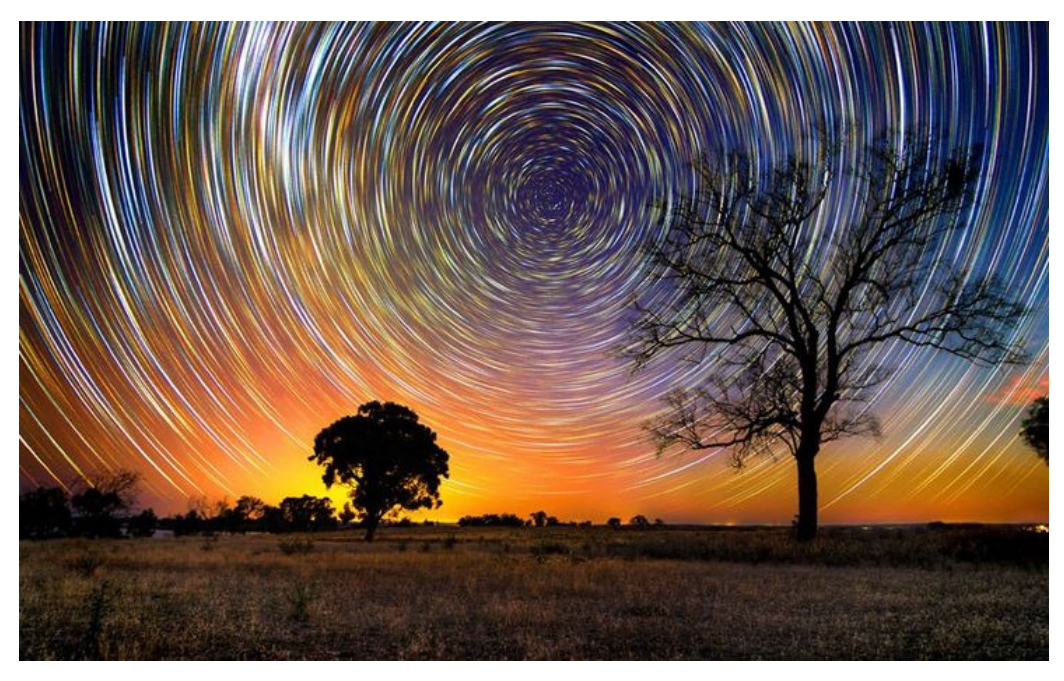

Slika 9. Star trails iznad Australijskog Outbacka (https://s-media-cacheak0.pinimg.com/736x/7d/5f/76/7d5f7685d616aaa99792d0a6502c1be3.jpg)

Time lapse

Time lapse nastavak je na Wide Field astrofotografiju. Jedina razlika je što se fotografira puno ekspozicija tijekom određenog vremena, koje se kasnije spajaju u time-lapse video. Ista tehnika može se koristiti za fotografiranje star trailsa. [6]

#### **3. Prakti**č**ni dio**

U ovom dijelu rada pokazuje se obrada astrofotografija na autorskim fotografijama u Adobe Photoshopu. Sve fotografije uslikane su fotoaparatom marke Canon EOS 500D koristeći zoom objektiv Canon EF-S 18-55mm f/3.5- 5.6 IS i teleobjektiv Canon EF 75-300mm f/4-5.6 III. Od dodatne opreme korišten je još i stativ marke hama.

#### **3.1. Obrada fotografija**

Obrada astrofotografija puno ovisi o namještenim parametrima prilikom samog fotografiranja, stoga je pri obradi važno oslanjanje na osobni doživljaj fotografije.

Pri snimanju fotografije, koja se obrađuje u praktičnom dijelu rada, bili su sljedeći: brzina zatvarača: 30s; otvor blende: f/3.5; ISO 3200. Fotografija je snimljena na otoku Viru, na kraju otoka, gdje je svjetlosno zagađenje minimalno. U doba noći kada je fotografija snimljena nije bilo mjeseca.

3.1.1.Obrada fotografije mliječne staze i zvijezde padalice

Slika 10. predstavlja početnu fotografiju prije obrade u Adobe Photoshopu (Camera RAW).

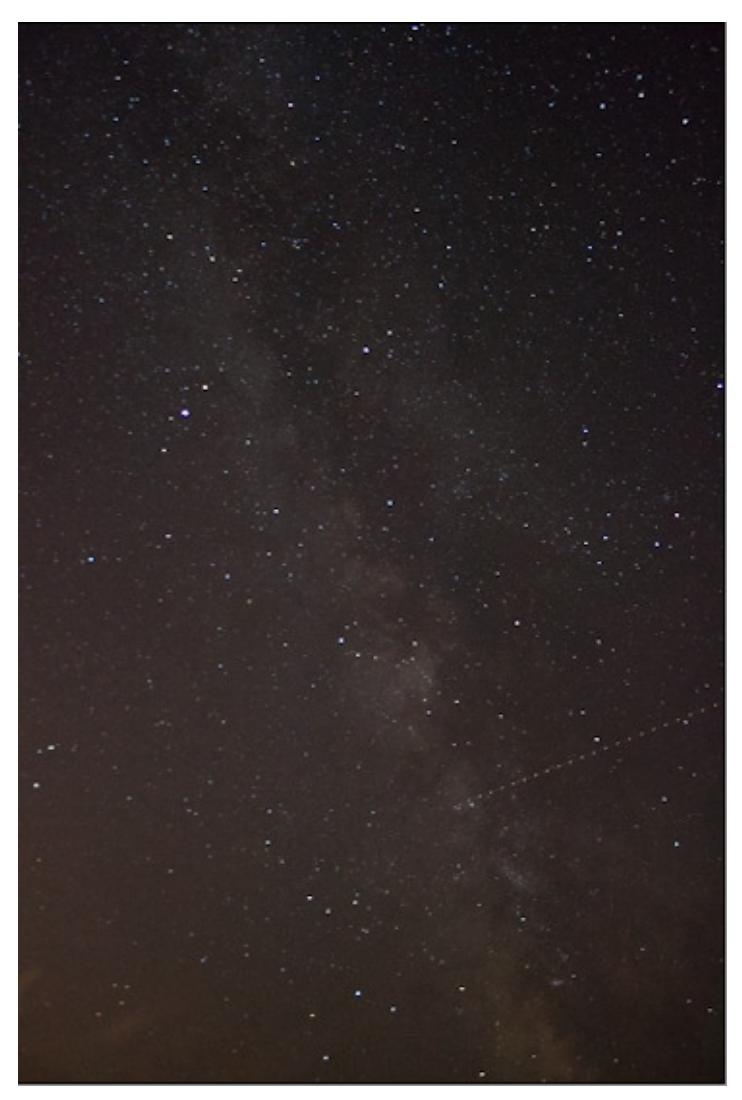

Slika 10. Početna fotografija

Obrada započinje otvaranjem RAW dadoteke u Photoshopu i namještanjem bijelog balansa na 3500K. Ta je temperatura odabrana jer se teži neutraliziranju ravnoteže boje i najviše sliči noćnom nebu (Slika 11.).

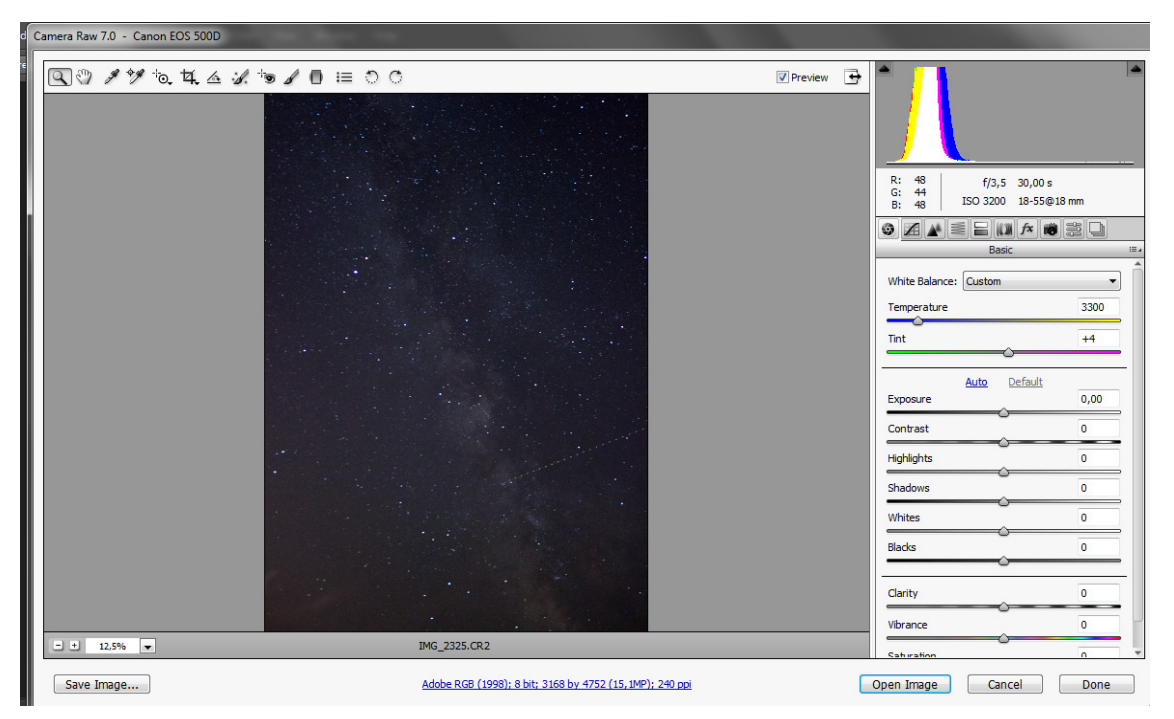

Slika 11. Prikaz radnog zaslona Photoshopa pri obradi RAW fotografije s namještenim bijelim balansom

Povećanjem opcije Exposure omogućujemo bolju preglednost nadolazećih promjena kod korigiranja krivulje. U opcijama krivulje, prvo namještamo linearnu krivulju, kojoj dodajemo dvije točke zbog lakšeg manipuliranja kontrastom pomoću tih točaka (Slika 12.).

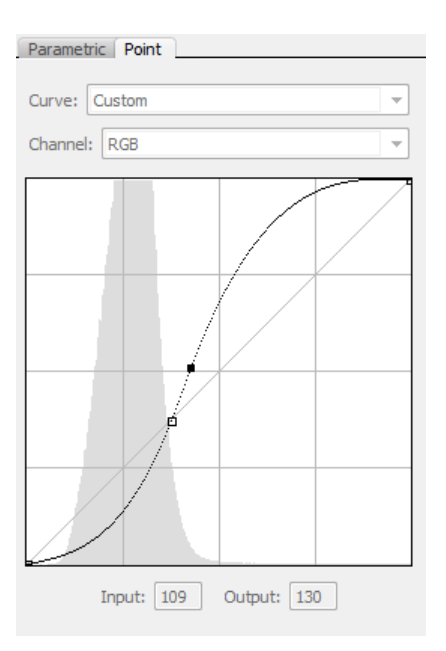

Slika 12. Prikaz krivulje sa dodanim točkama krivulje

Svijetlo siva ravna linija, početni je prikaz linearne krivulje. Dvije točke pomičemo u kontrastni položaj te, držeći na tipkovnici tipku Shift, istovremeno pomičemo obje točke do željenog izgleda fotografije.

S obzirom na visoku ISO osjetljivost prilikom snimanja fotografije, neophodno je otklanjanje šuma (noise reduction). Zoomiranjem fotografije u programu za obradu vidi se velika količina šuma (Slika 13.).

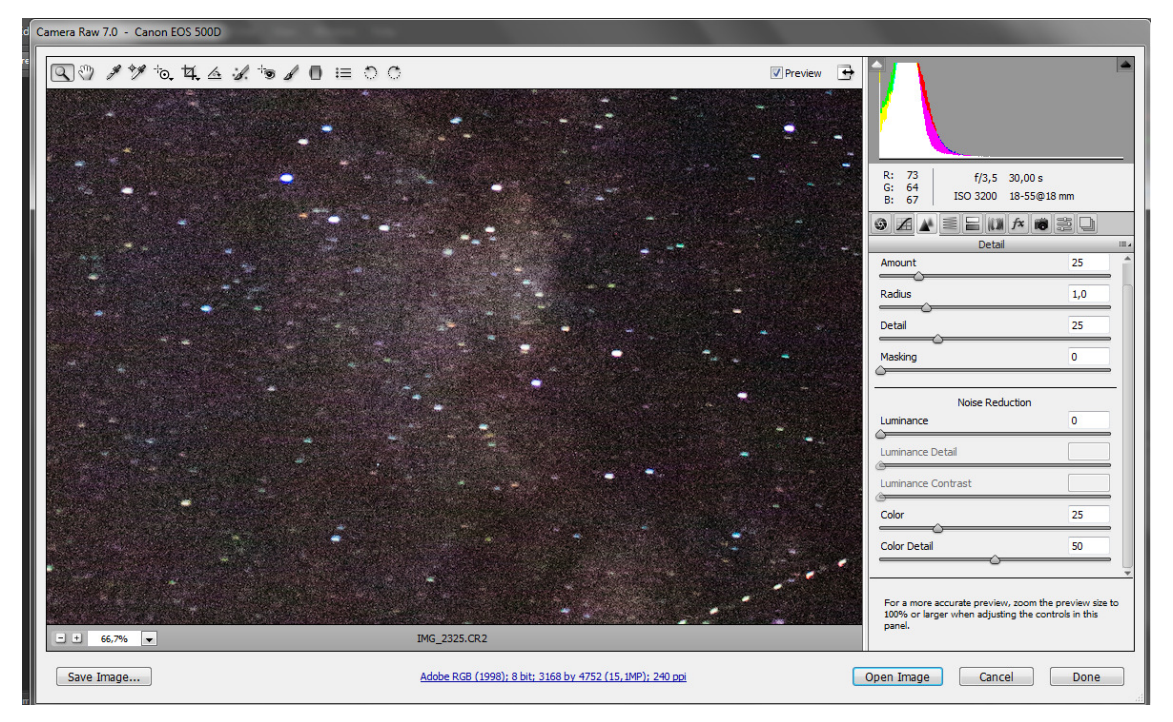

Slika 13. Prikaz šuma na fotografiji i sekcije u kojoj se donekle može otkloniti šum u Photoshopu

Pomoću opcije Luminance otklanja se šum, no potrebno je paziti kako fotografija ne bi izgubila oštrinu, izgledajući kao da je naslikana. U tome pomaže opcija Luminance detail koja povećavanjem vrijednosti naglašava najsvjetlije dijelove fotografije.

Zbog korištenja najvećeg otvora blende prilikom fotografiranja nužna je korekcija leća (lens correction). Greške su vidljive u kutovima fotografije koji postanu tamniji od ostatka fotografije. Popravci se vrše opcijama Amount i

Midpoint u sekciji Lens Vignetting (Slika 14.). Cilj je postići jednaku svjetlinu u kutovima fotografije i na horizontu.

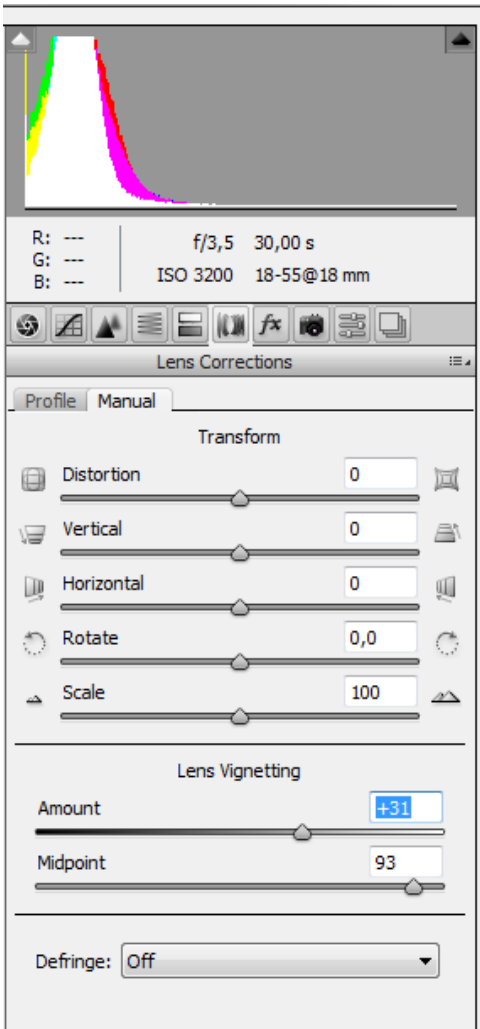

Slika 14. Prikaz sekcije za korekciju leća

Završetkom obrade RAW fotografije, slijedi otvaranje obrađene fotografije u Adobe Photoshopu kao JPEG fotografiju, gdje se vrše manje korekcije za efektniji izgled slike.

Završni rezultat obrade prikazuje slika 15.

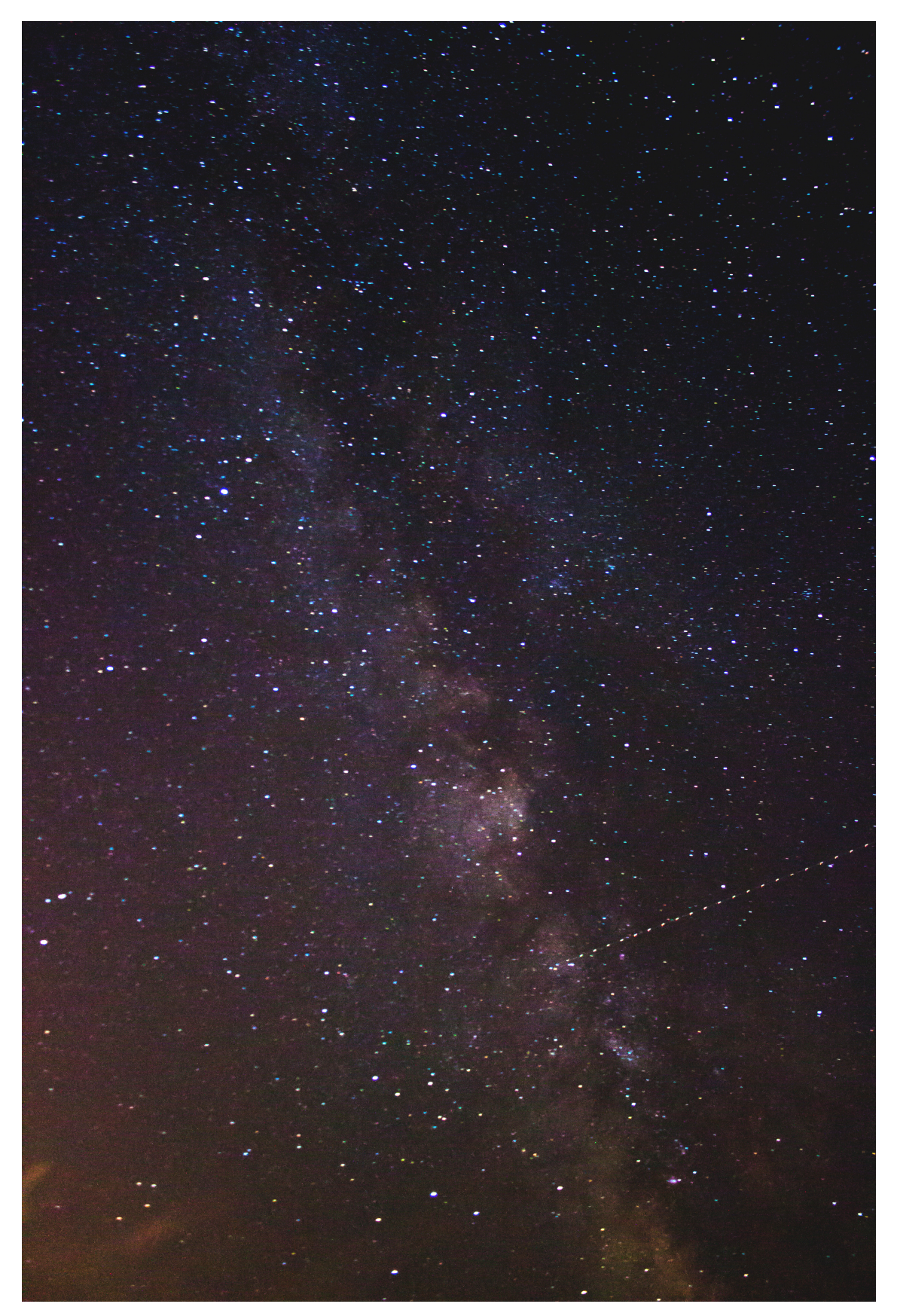

Slika 15. Obrađena fotografija

#### **4. Zaklju**č**ak**

Jednako kao i klasična fotografija, astrofotografija predstavlja prikaz trenutka vremena i prostora. Neovisno o tome kojim su metodama fotografirane, astrofotografijama je zajedničko to da se na njima nalaze zabilježeni objekti i pojave koje se događaju u svemiru. Najčešće je dokumentarističkog tipa, no može biti i dijelom umjetnosti.

Cilj astrofotografije je dočaravanje i otkrivanje ljepote svemira. Profesionalni astrofotografi, zaposleni u velikim zvjezdarnicama pomažu astronomima snimajući fotografije za astronomska mjerenja i analize. Njima je važno da fotografije sadrže određene informacije, a ne estetski izgled fotografije. Bez uporabe suvremenih sustava kojima su njihovi teleskopi opremljeni to danas ne bi bilo moguće.

Astrofotografija je izuzetno zanimljivo i široko područje amaterske astronomije koje je postalo dostupno svima. Za snimanje lijepe i zanimljive astronomske fotografije nije potrebno imati vrhunsku i skupu opremu, dovoljno je imati fotoaparat sa mogućnošću namještanja manualnih postavki i bogatu maštu. Budući da u amaterskoj astrofotografiji cilj nije otkrivanje novih nebeskih tijela, već umjetnička ekspresija autora, pri obradi fotografije u radu, pokazani su parametri kojima se može izvući maksimum iz fotografije.

#### **5. Literatura**

[1] http://www.astronomija.co.rs/fotografija/322-astrofotografija, 15.7.2015.

[2] https://en.wikipedia.org/wiki/Astrophotography, 15.7.2015.

[3] Danijel Reponj, Bojan Štajcar, Boris Gazibara, Damir Šegon, etc.: Vodič kroz digitalnu astrofotografiju, Zvjezdarnica.com

[4] http://www.astrobobo.net/?p=491, 20.5.2015.

[5] http://www.fonovic.com/astrofoto\_am.html, 20.5.2015.

[6] http://theartofnight.com/2014/06/the-art-of-astrophotography-tutorial/, 25.8.2015.

[7] http://usporedi.hr/savjeti/koje-su-prednosti-fotografiranja-u-raw-formatu, 19.7.2015.

[8] http://fotografija.hr/, 19.7.2015.

[9] http://www.mirkobeovic.com/hr/faq/article/14/, 19.7.2015.